## **Editing Your Profile in Moodle: (for online students and instructors)**

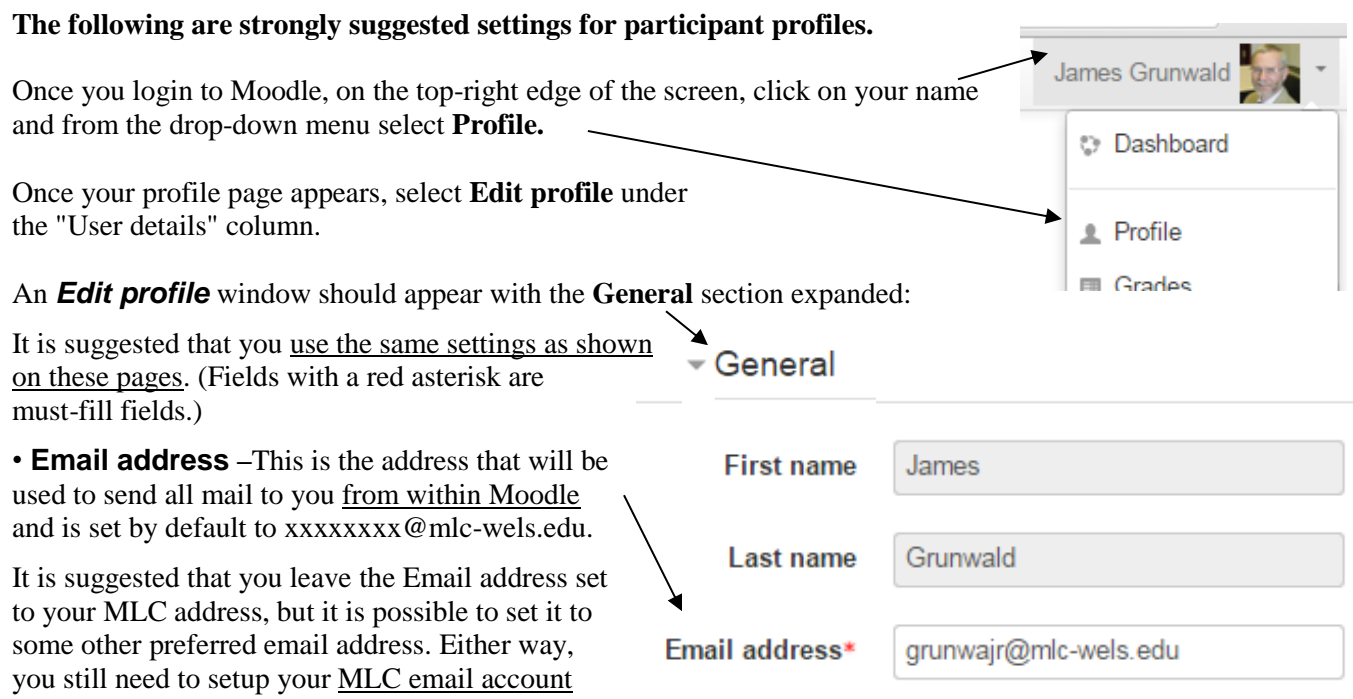

(which is a Google account) since it will be used by MLC to send you other important information. How to setup your MLC email account (Goggle Account) is covered in a different document, [Getting Started: Your MLC](https://kb.mlc-wels.edu/network-services/getting-started#your-mlc-google-account)  [Google Account,](https://kb.mlc-wels.edu/network-services/getting-started#your-mlc-google-account) and can be completed at a different time.

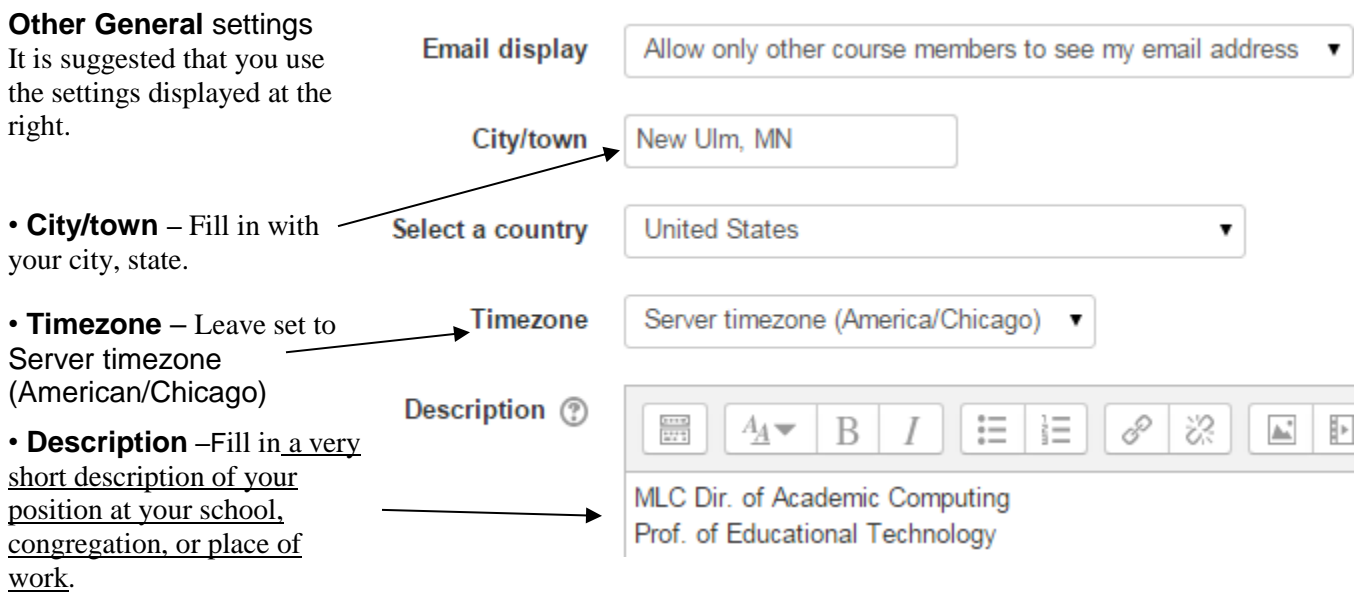

Do NOT write a paragraph of information here about you or your family since right now we are simply setting up your general Moodle profile. (All online courses will have a separate introductory activity where you may write more about yourself and your family.)

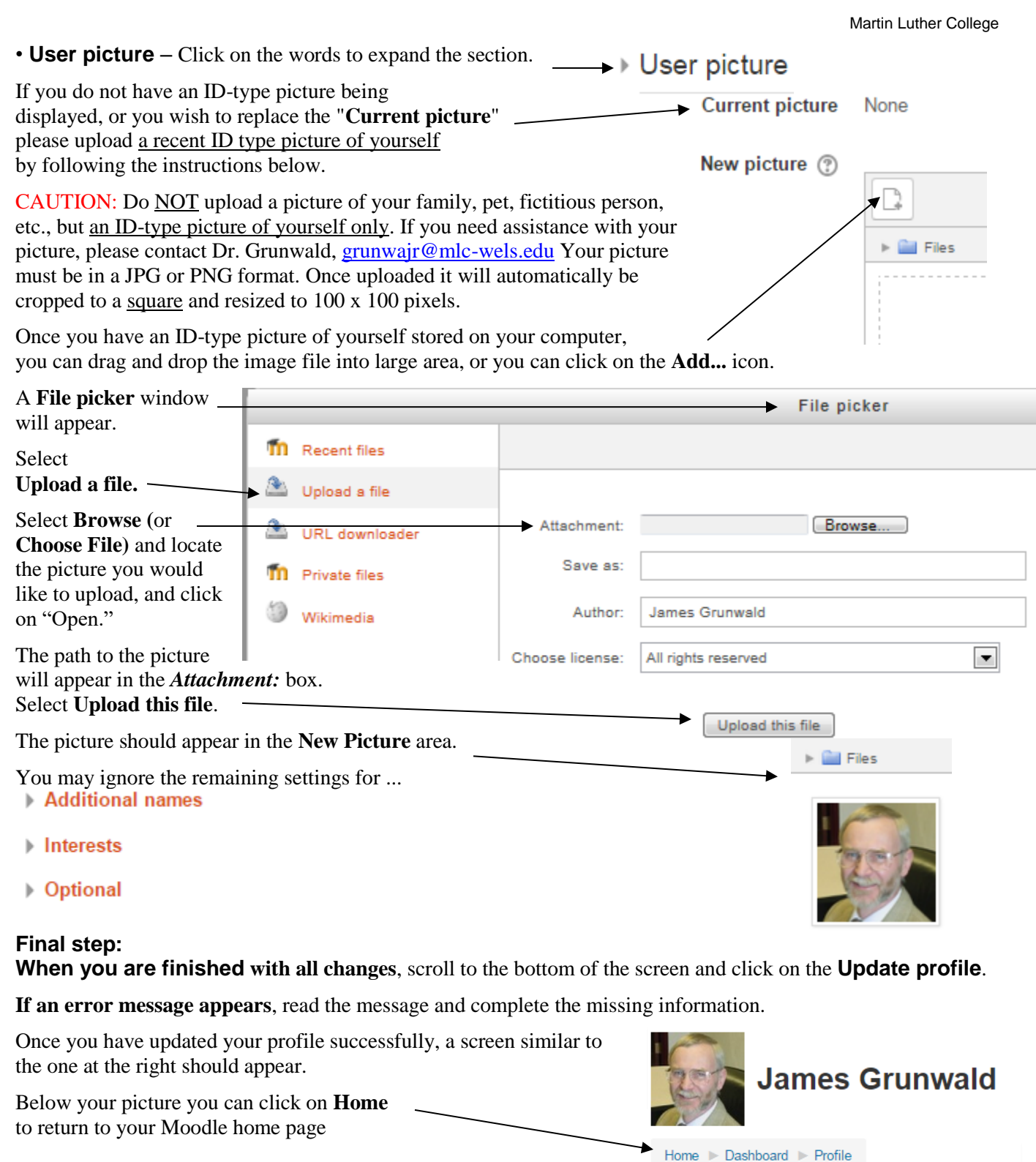

**If you need help or have questions, please contact:** Dr. Jim Grunwald [grunwajr@mlc-wels.edu](mailto:grunwajr@mlc-wels.edu)

MLC Dir. of Academic Computing Prof. of Educational Technology